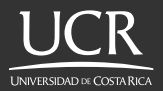

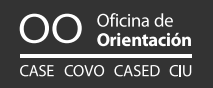

Universidad de Costa Rica UCR Vicerrectoría de Vida Estudiantil VVE Centro de Asesoría y Servicios al Estudiante con Discapacidad CASED

# **Guía para la Atención del Estudiantado con Discapacidad Visual en Entornos Virtuales**

Febrero, 2021

Estimado personal docente:

El Centro de Asesoria y Servicios al Estudiante con Discapacidad CASED, pone a su disposición algunos lineamientos que le pueden ser útiles a la hora de planificar e impartir lecciones en entornos virtuales a estudiantes que presentan discapacidad visual.

Recordemos que las personas que presentan discapacidad visual tienen una pérdida de visión funcional, total (ceguera) o parcial (baja visión).

**Ceguera:** Sin visión, el funcionamiento descansa exclusivamente en los otros sentidos. Las personas con "ceguera legal" pueden tener percepción de luz, sombra y visión funcional para la realización de actividades particulares.

**Baja visión:** En términos de funcionalidad: es una limitación de la capacidad funcional y no puede mejorar totalmente mediante corrección refractiva, medicación o cirugia convencional. La persona realiza tareas visuales con lentitud, fatiga y poca precisión, aún con ayuda. Las personas con baja visión pueden manifestar un amplio rango de funcionamiento visual. En este grupo se ubican aquellas personas estudiantes con un nivel de respuesta visual variado, razón por la cual a veces es difícil detectarlos en la clase.

Si usted tiene en su clase estudiantes con discapacidad visual, es probable que la Unidad Académica, de empadronamiento, le haya notificado los apoyos que requiere la persona o le haya convocado a una reunión (equipo de apoyo) para retomar los mismos. También es esperable que la persona estudiante se ponga en contacto con usted y le comente su condición.

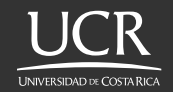

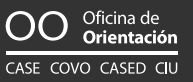

Las personas con discapacidad visual utilizan diferentes recursos para accesar a la información impresa o digital. Actualmente, la información impresa (en tinta o braille) es la menos utilizada, siendo que esta se digitaliza pues las herramientas tecnológicas facilitan el acceso al contenido. En su experiencia docente puede toparse con personas que utilizan programas de lectura de pantalla o que realizan inversión del contraste del monitor y amplian el tamaño del contenido en pantalla. En ambos casos, las personas van a requerir que usted elabore el material con condiciones particulares de accesibilidad.

Sobre formatos accesibles hay muchas recomendaciones que podemos dar, más adelante le planteamos algunas, pero las mismas dependen del tipo de material que se utilice para la clase, si tiene dudas o requiere apoyo, por favor comuniquese con **wendy.lopez@ucr.ac.cr** 

Con respecto a los materiales que no son elaborados por su persona y que no estén en formatos accesibles, facilite los mismos a la persona estudiante para que ella pueda enviarlos al Programa de Bibliotecas Accesibles del SIBDI para que sean digitalizados antes de su uso en clase.

Desde el CASED esperamos que este material le sea de utilidad. No dude en contactarnos si requiere información o apoyo adicional.

#### **Equipo, CASED**

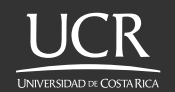

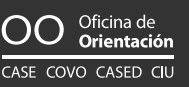

# **1.Entorno físico**

- Seleccione la plataforma que mejor le permita desarrollar las clases de acuerdo con su programa de curso. Tome en cuenta que:
	- **más accesibles:** Zoom, Mediación Virtual
	- **menos accesibles:** Hangouts, Skype, Teams
- Ubíquese en un espacio que tenga un fondo de un solo color.
- Procure que no hayan distracciones visuales en la línea de visión.
- Evite los fondos con ventanas y puertas, así como las pantallas con brillo.
- Ubíquese en un lugar bien iluminado, preferiblemente con luz indirecta para evitar las sombras.
- Utilice auriculares y micrófonos inalámbricos, los cables generan distracción.
- Hable despacio y claro, con normalidad, procure no mover las manos en exceso.
- Utilice la aplicación con anterioridad a la clase y compruebe que podrá accesar a las funciones que requiere.

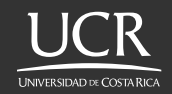

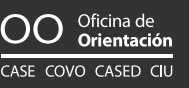

- Establezca un mecanismo de comunicación con el estudiantado para coordinar la cancelación o reprogramación de clases o eventos.
- Asegúrese que la persona estudiante que tiene discapacidad visual tiene acceso a la información, y que los recursos utilizados como son videos, presentaciones digitales o documentos sean descargables.
- Adáptese a los posibles contextos del estudiantado, sea flexible en situaciones de cambios de clima que interfieran en la calidad de la conectividad, un apagón o quedarse sin internet.

# **2.Estrategias didácticas:**

### **a. En clase:**

- Evite hacer anotaciones en la pantalla compartida, ya que el contenido dinámico no es accesible.
- Describa los elementos que se visualizan en pantalla o a los que se hace referencia en la exposición.
- Facilite las presentaciones y material utilizado en clase con anterioridad, de ser posible.
- Entregue las lecturas con al menos 15 días de anticipación, para que la persona pueda leerlas con calma y modificar el formato si este no es accesible.

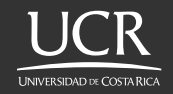

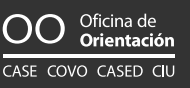

- En Zoom, autorice a la persona para que pueda grabar en video la clase. En Mediación Virtual, grabe la clase y envíesela.
- Utilice solo material en formato accesible.
- Simplifique las asignaciones o tareas, que estas sean concretas y dosificadas, además del formato y tiempo de entrega.
- Dependiendo de la dinámica del curso, es probable que la persona estudiante, debido a su condición visual, requiera el apoyo de una persona para la toma de apuntes. El personal de apoyo es designado desde el CASED, pero requiere que usted le permita el acceso a las clases y a los materiales del curso.

### **b. Evaluación:**

- De el tiempo adicional anotado en el oficio enviado por la Unidad Académica de la persona estudiante en evaluaciones.
- Realice preferiblemente evaluaciones asincrónicas.
- Utilice formatos accesibles en archivos de texto editables.
- Envíe, por correo electrónico, las evaluaciones en formato de texto editable y recíbalas en ese mismo formato y en pdf. Anote las observaciones en el archivo de texto editable y guarde el pdf pues es el comprobante de las respuestas emitidas en caso de apelación.

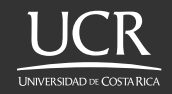

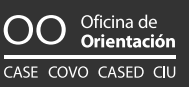

- Sobre las evaluaciones contra tiempo en mediación virtual:
	- duplique la evaluación que realiza al grupo,
	- incluya el tiempo acional,
	- habilite el acceso a la persona estudiante que ocupa más tiempo.

## **3. Formato materiales:**

#### **a. Documentos de texto**

- Utilice fuente sin serifas (Arial, Tahoma, Verdana).
- Procure utilizar pocas imágenes y recuerde describirlas o agregar en opciones de formato el "texto alternativo".
- No utilice el color como un identificador de la información, ya que hay personas que no los reconocen. Lo mismo pasa con la negrita.
- Evite el uso de cuadros de texto, hipervínculos o tablas dinámicas.
- Prepare los materiales para trabajo y las evaluaciones en formato de texto editable (Word).

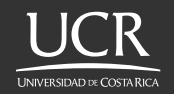

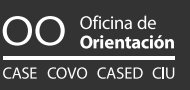

- Utilice los "estilos de texto" para dar jerarquía al contenido y facilitar a la persona la navegación por el documento.
- Ofrezca una alternativa en texto de mapas conceptuales, esquemas, gráficos, etc.
- No utilice cursiva, ya que la direccionalidad de la misma la hace poco legible.
- En los textos no use columnas, estos deben estar dispuestos en forma lineal.
- Si utiliza tablas, no incluya celdas combinadas y procure marcar la fila en la que aparece la descripción del contenido (generalmente es la primera fila) como "encabezado de fila". De esta forma el lector de pantalla leerá en las otras filas la información contenida en la columna. Por ejemplo, cuando la persona acceda al primer item y se desplaza por las columnas, el lector leerá cada criterio y así la persona podrá ubicarse en el contenido.

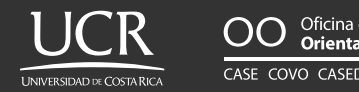

### **c. Hojas de cálculo**

- Evite la combinación o división de celdas.
- Establezca encabezados de fila o columna, en las filas o columnas que describen el contenido de la tabla.
- Marque los títulos y subtítulos.
- Ordene el contenido de forma que concuerde con el encabezado de fila o columna. Por ejemplo: si en la celda A1, dice sigla, entonces todos los datos que se incluyen en la columna A deben ser siglas.
- Utilice fuente sin serifas (Arial, Tahoma, Verdana).
- Recuerde describir o agregar texto en opciones de formato el "texto alternativo" a los gráficos.
- No utilice el color como un identificador de la información, ya que hay personas que no los reconocen.
- Evite el uso de hipervínculos.
- Revise que la información principal y la más importante esté en texto.
- No utilice cursiva, ya que la direccionalidad de la misma la hace poco legible.

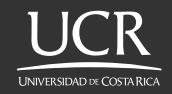

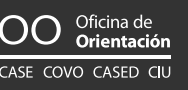

### **d. Otros materiales**

• Procure utilizar videos con audio en español.

• Los videos se tienen que enviar con anterioridad, o tener disponible la sesión en la cual se va a utilizar, con el fin de que el estudiantado con discapacidad visual pueda accesar su contenido con disposición de tiempo y el apoyo necesario.

**Recuerde que sobre formatos accesibles hay muchas recomendaciones que podemos dar, pero las mismas dependen del tipo de material que se utilice para la clase, si tiene dudas o requiere apoyo, por favor comuniquese con:**

**wendy.lopez@ucr.ac.cr**

# **4. Trabajos grupales (información para pares)**

- Consulte a la persona con discapacidad visual sobre su condición y necesidades.
- Comparta con ella materiales y trabajos solo en formato de texto accesible (.doc).
- Recuerde que todas las imágenes compartidas con la personas con discapacidad visual deben ser descritas, pues los programas de lectura de pantalla no las reconocen.

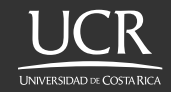

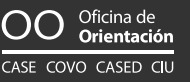

- Durante una clase virtual, si comparte la pantalla recuerde describir la información que aparece en esta. (Las pantallas compartidas no son reconocidas por el programa de lector de pantalla).
- Al ponerse de acuerdo por Whatsapp o por correo electrónico, recuerde preferiblemente enviar información en texto y si envía imágenes, recuerde describirlas.
- A la hora de repartir tareas, tome en cuenta la condición visual de la persona y asigne actividades que no contengan imágenes, gráficos, infografías, mapas conceptuales, etc.
- Si se utiliza Google Drive, tome en cuenta que no todas las personas con discapacidad visual han tenido experiencia en el uso de esta aplicación, por lo que puede que la persona prefiera enviar su parte del trabajo por correo.
- Procure que el aporte de la persona con discapacidad visual sea sobre el contenido y apóyela en temas relacionados con el formato del trabajo o presentación.

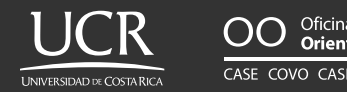

## **CASED, 2021**

Elaborado por: **MSc Wendy López Mainieri** Revisado por: **MSc Martha Gross Martínez Bach Alexa Torres Angulo**

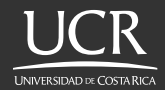

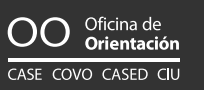

Universidad de Costa Rica UCR Vicerrectoría de Vida Estudiantil VVE Centro de Asesoría y Servicios al Estudiante con Discapacidad CASED